Inside the unit, there is only a header block (old configuration) or a header block and a DIP-Switch (new

 Old Configuration New Configuration

 Jumper Block DIP Switches Jumper Block

RS422 Mode Configuration

**Old Configuration**  New Configuration

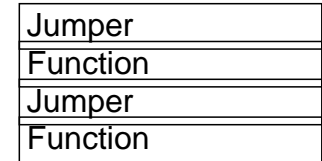

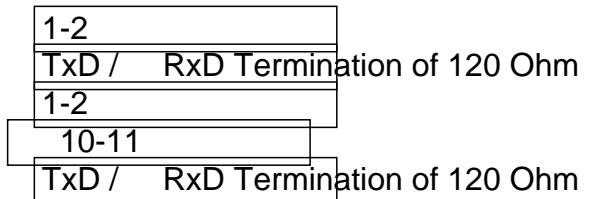

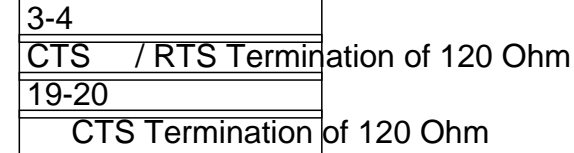

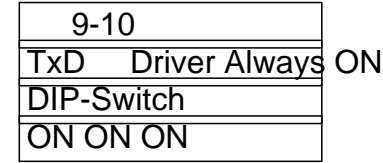

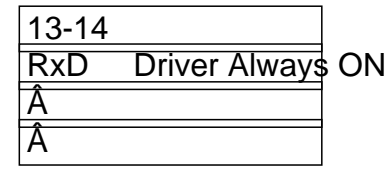

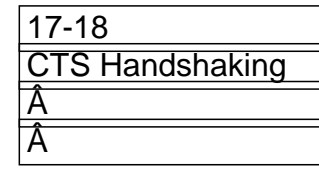

RS485 Half Duplex No Echo Mode Configuration

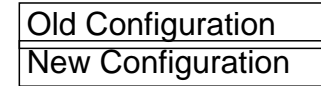

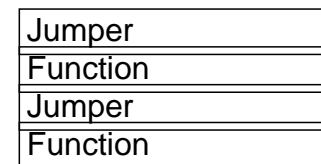

 1-2  $\overline{TxD}$ RxD Termination of 120 Ohm  $\frac{1}{1-2}$  TxD / RxD Termination of 120 Ohm

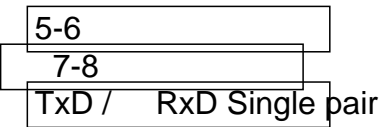

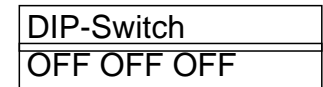

 11-12 **Enable TxD Driver only when transmitting**  Â Â

 15-16 Transmit Data Echo Suppression Mode

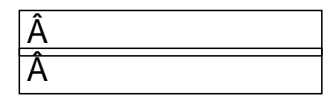

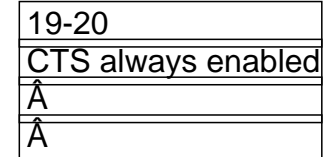

Unique solution ID: #1105 Author: ipc Last update: 2016-02-18 16:49

> Page 4/4 **(c) 2024 VScom <service@visionsystems.de>** URL: https://faq.visionsystems.de/index.php?action=artikel&cat=2&id=106&artlang=en